# ¿Qué pasa con los vectores que no están en origen?

PROFESORA MAIRA CÁCERES MOLINA

(TE RECOMIENDO QUE VEAS LAS DIAPOSITIVAS CON LA OPCIÓN DE PRESENTACIÓN YA QUE TIENE ELEMENTOS CON ANIMACIÓN)

#### Recordemos

Un vector es un objeto matemático que tiene 3 elementos y son:

- Magnitud: longitud del vector y se calcula usando el teorema de Pitágoras
- Dirección: es la inclinación y encontramos el ángulo usando razones trigonométricas
- Sentido: nos permite nombrar el vector desde origen a fin.

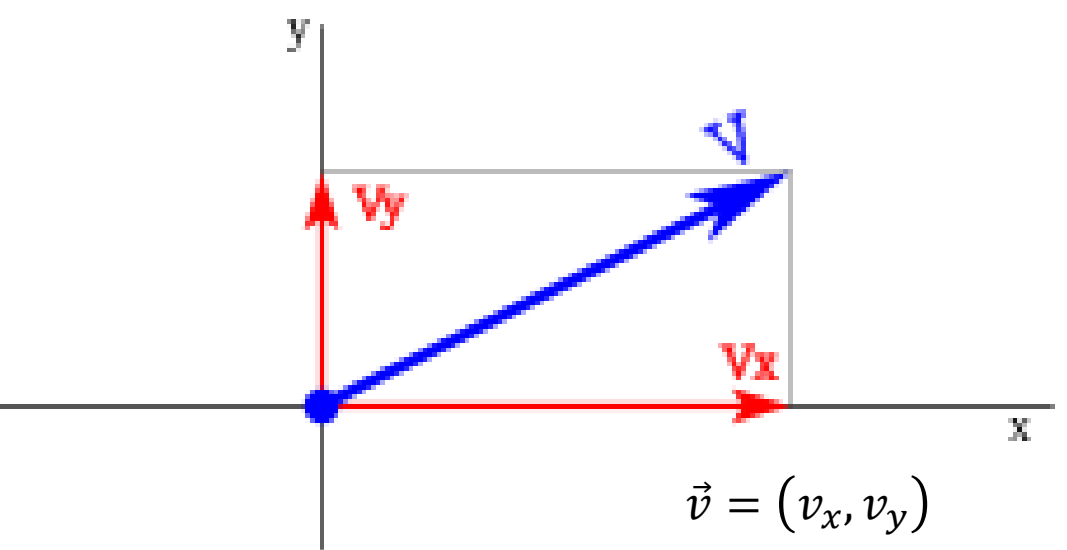

## Ejemplo:

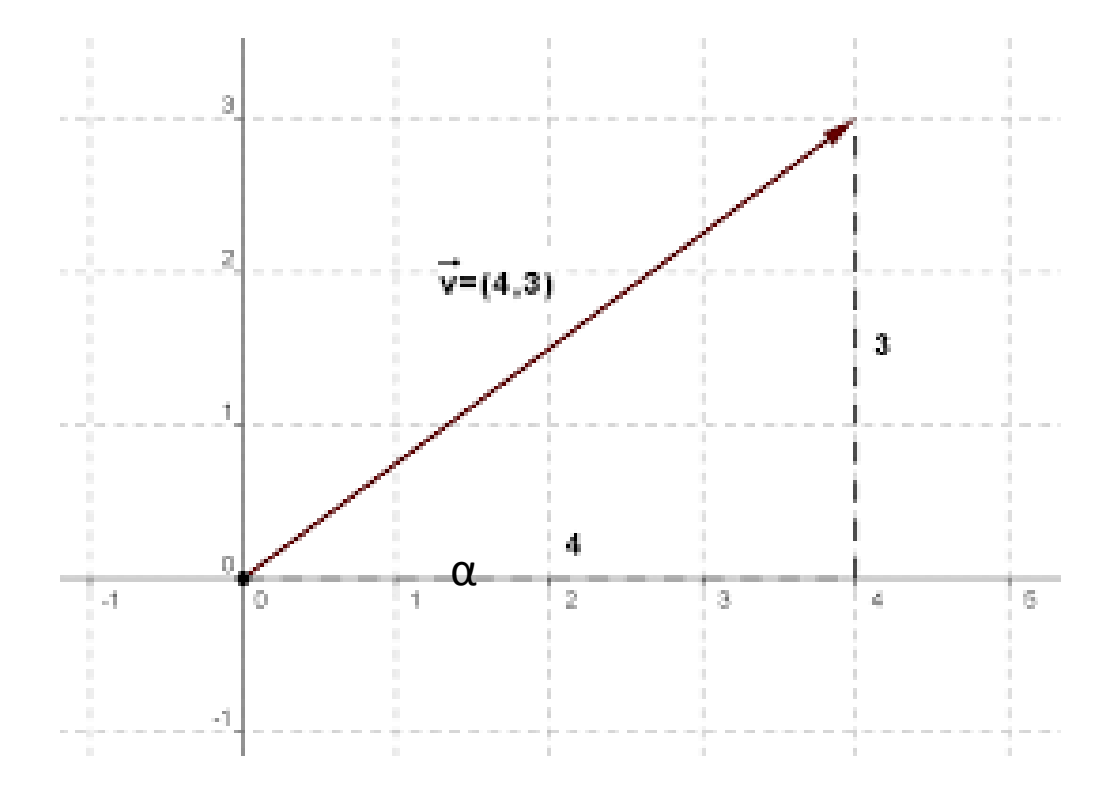

Módulo  $|\vec{v}| = \sqrt{4^2 + 3^2} = 5$ 

Dirección:

$$
sen(\alpha) = \frac{3}{5} \rightarrow \alpha = sen^{-1} \left(\frac{3}{5}\right) \approx 36.9
$$
  

$$
cos(\alpha) = \frac{4}{5} \rightarrow \alpha = cos^{-1} \left(\frac{4}{5}\right) \approx 36.9^{\circ}
$$
  

$$
tan(\alpha) = \frac{3}{4} \rightarrow \alpha = tan^{-1} \left(\frac{3}{4}\right) \approx 36.9^{\circ}
$$

Sentido: el sentido indica que el vector :

 $\vec{v} = OA = (4,3)$  se define de esa forma cuando el vector está en el origen, es decir, recibe las coordenadas del extremo del vector

### ¿Qué pasa con los vectores que no están situados en el origen?

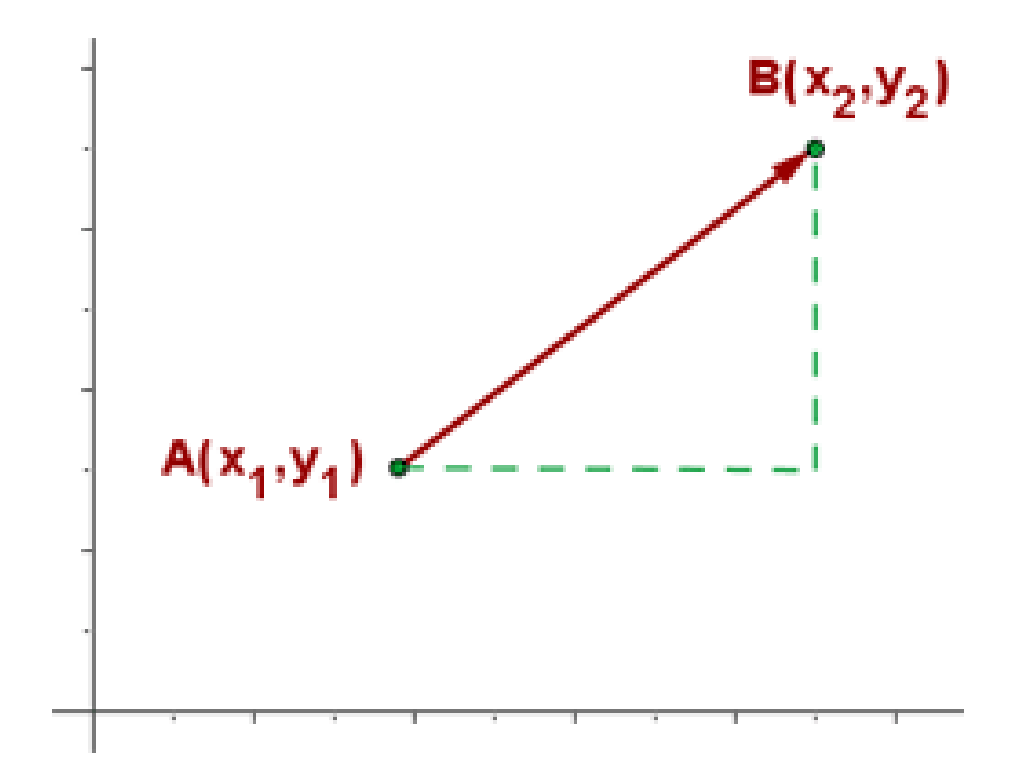

¿Cómo podemos definir el vector  $AB$ ?

El vector queda determinado por la distancia entre el extremos y el origen del vector

Si los puntos son  $A(x_1, y_1)$  y  $B(x_2, y_2)$ , entonces el vector queda expresado

$$
\overrightarrow{AB} = (x_2 - x_1, y_2 - y_1)
$$

# Ejemplo: determina el vector AB

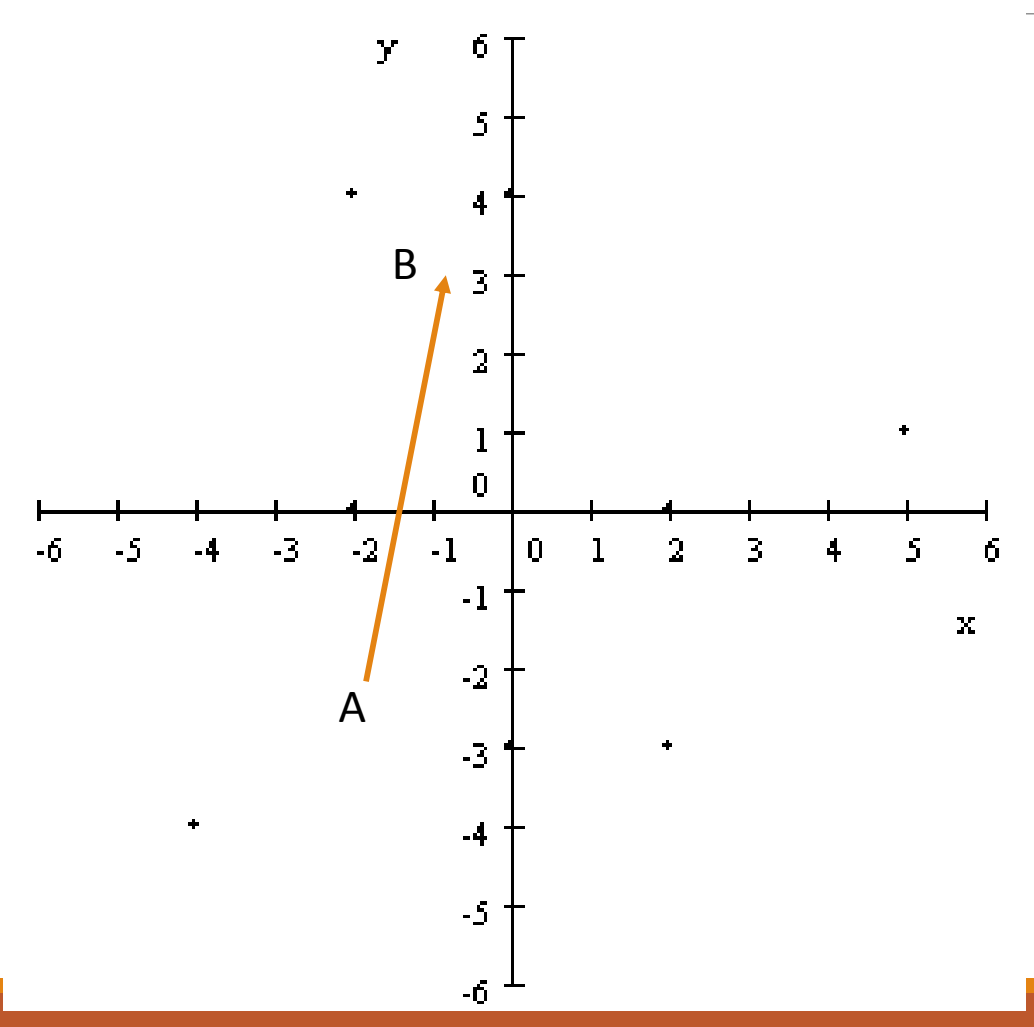

Las coordenadas de los puntos

- Origen A = (-2, -2)
- Llegada B = (-1, 3)

Entonces el vector  $\overrightarrow{AB} = ((-1) - (-2), 3 - (-2))$  $\overrightarrow{AB} = (-1 + 2, 3 + 2)$  $\overrightarrow{AB} = (1,5)$ 

Ahora dibuja el vector  $\overrightarrow{AB}$  en el origen ◦ ¿Qué puedes decir de ambos vectores? ◦ ¿Cambian sus características?

#### Características en vectores libres

Vector 
$$
\overrightarrow{AB} = (x_2 - x_1, y_2 - y_1)
$$
  
Modulo =  $|\overrightarrow{AB}| = \sqrt{(x_2 - x_1)^2 + (y_2 - y_1)^2}$ 

Dirección = usando la razón trigonométrica tangente, se puede calcular el angulo  $\alpha$  de la siguiente forma

$$
\alpha = \tan^{-1}\left(\frac{y_2 - y_1}{x_2 - x_1}\right)
$$

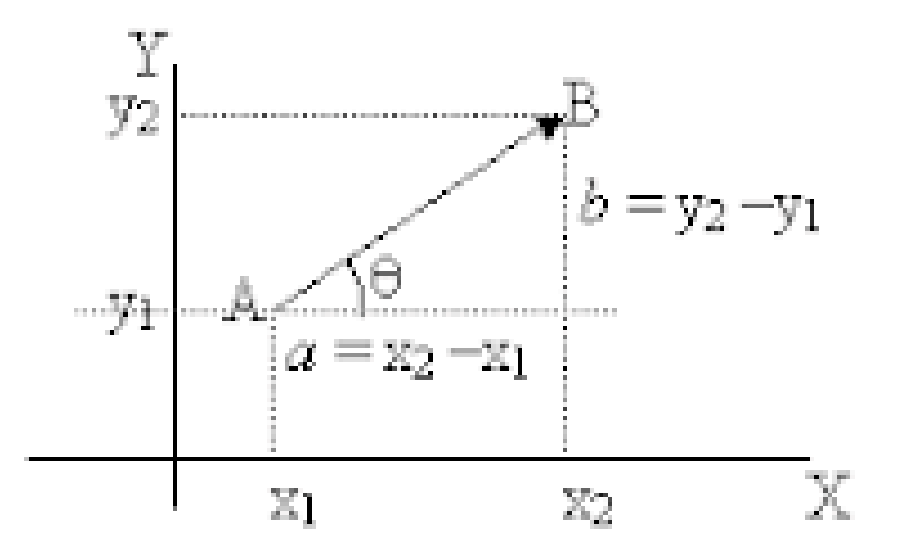

#### Operaciones vectoriales

Al igual que los números, los vectores pueden operarse entre si, a través de la suma, la resta la multiplicación por un escalar, y también el producto punto y producto cruz (estos dos últimos lo veremos más adelante en la ecuación vectorial del plano en el espacio). En la operatoria del los vectores podemos definir una forma algebraica y otra geométrica que apuntan a la misma operación y las conoceremos a continuación.

#### Suma de vectores

#### **Forma algebraica Forma geométrica**  Sean los vectores Se dibuja uno a continuación del otro,  $\vec{u} = (x_1, y_1)$   $y$   $\vec{v} = (x_2, y_2)$ Su suma es  $\vec{u} + \vec{v} = (x_1 + x_2, y_1 + y_2)$ ultimo. Y б. -5

Es decir, se realiza sumando Componente  $x_1$ con componente  $x_2$  y Componente  $y_1$  con componente  $y_2$ 

Ejemplo  $\vec{u} = (4, 1)$   $y$   $\vec{v} = (2, 3)$  $\vec{u} + \vec{v} = (4 + 2, 1 + 3) = (6, 4)$  trasladándolo. El vector suma es el que va desde el punto inicial del primer vector hasta el final del

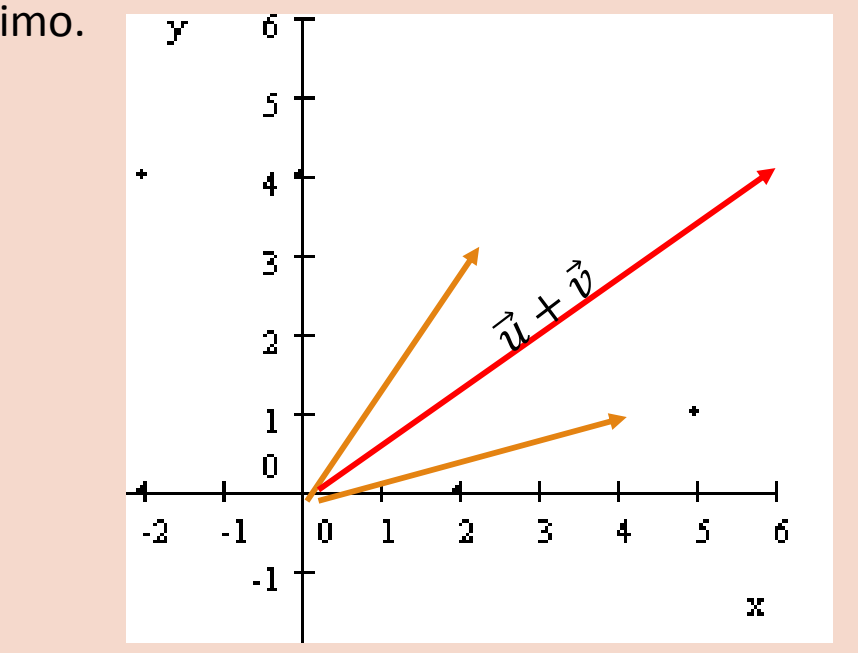

#### Resta de vectores

Sean los vectores  $\vec{u} = (x_1, y_1)$   $y$   $\vec{v} = (x_2, y_2)$ Su resta es

 $\vec{u} - \vec{v} = (x_1 - x_2, y_1 - y_2)$ 

Es decir, se realiza restando Componente  $x_1$ con componente  $x_2$  y Componente  $y_1$  con componente  $y_2$ 

Ejemplo 
$$
\vec{u} = (4, 1) \ y \ \vec{v} = (2, 3)
$$
  
 $\vec{u} - \vec{v} = (4 - 2, 1 - 3) = (2, -2)$ 

#### **Forma algebraica Forma geométrica**

Se procede igual que la suma, pero el vector que resta se dibuja con sentido contrario, debido a que el signo negativo cambia el sentido del vector.

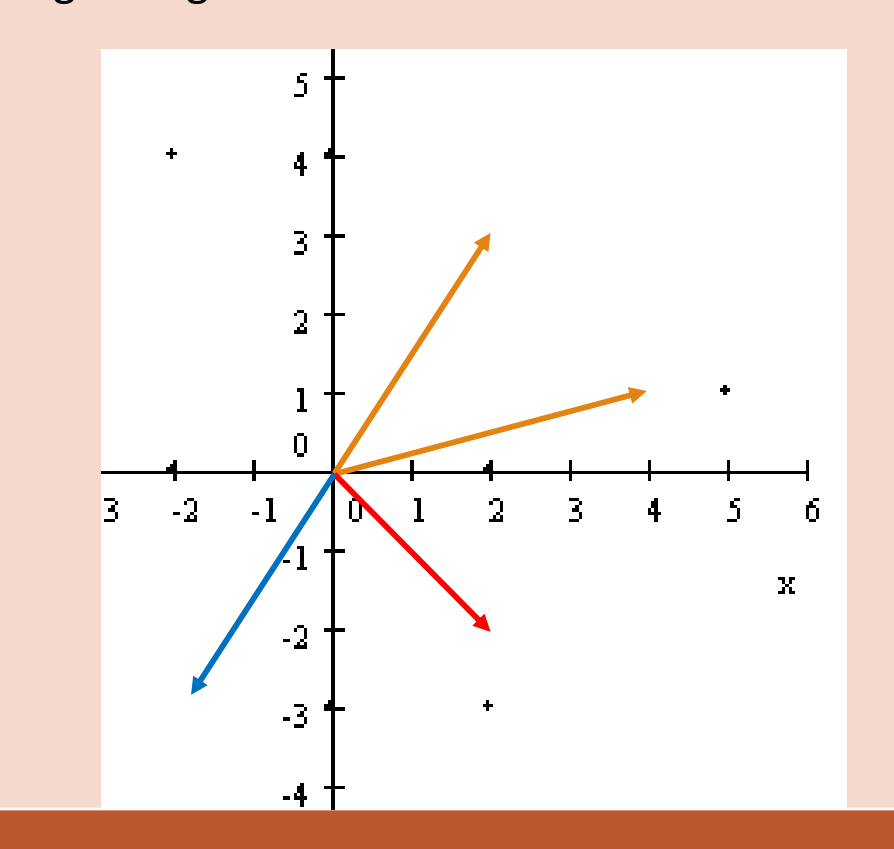

#### Multiplicación de vector por un escalar

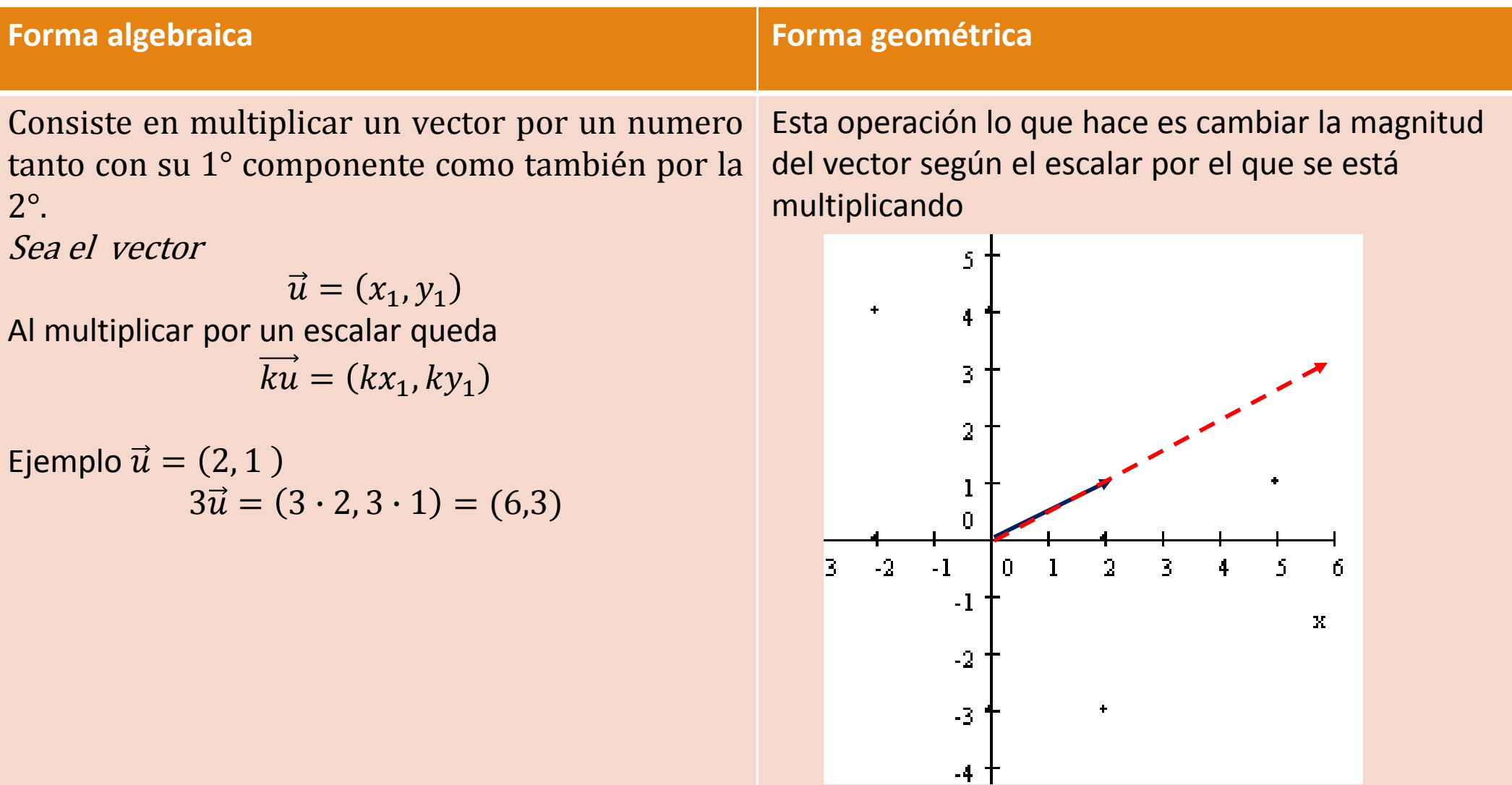

Ahora realiza la guía aplicando todo lo que aprendiste